## Package 'bmet'

January 9, 2024

Title Bayesian Multigroup Equivalence Testing

Version 0.1.0

Description Calculates the necessary quantities to perform Bayesian multigroup equivalence testing. Currently the package includes the Bayesian models and equivalence criteria outlined in Pourmohamad and Lee (2023) [<doi:10.1002/sta4.645>](https://doi.org/10.1002/sta4.645), but more models and equivalence testing features may be added over time.

License MIT + file LICENSE

Encoding UTF-8

RoxygenNote 7.2.3

Imports MASS, MCMCpack, stats, utils

NeedsCompilation no

Author Tony Pourmohamad [aut, cre]

Maintainer Tony Pourmohamad <tpourmohamad@gmail.com>

Repository CRAN

Date/Publication 2024-01-08 23:20:02 UTC

### R topics documented:

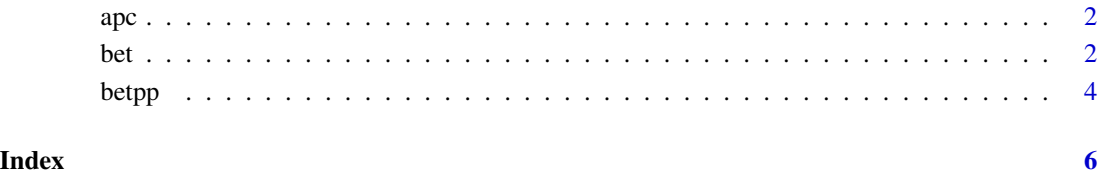

1

#### Description

Function creates a contrast matrix for all pairwise comparisons

#### Usage

apc(ngroups, labs = NULL)

#### Arguments

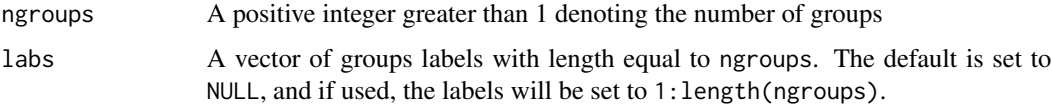

#### Value

The function returns a matrix of all pairwise contrasts.

#### Examples

```
### A contrast matrix based on all pairwise contrasts of 5 groups
apc(5)
### Adding group labels
apc(5, labs = paste("Group", 1:5, sep = ""))
```
bet *Posterior based Bayesian multigroup equivalence testing*

#### Description

Function provides the necessary tools to carry out Bayesian multigroup equivalence testing based on sampling of the posterior distribution. The function returns posterior samples of the average differences amongst groups, as well as posterior samples of group variances.

#### Usage

```
bet(values, groups, em, A, B = 10000, test = "mean")
```
<span id="page-1-0"></span>

#### **Arguments**

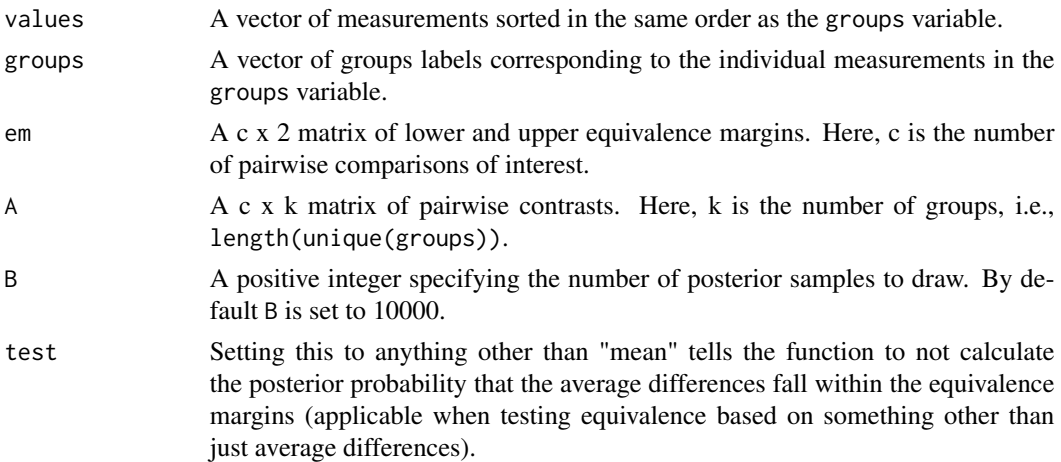

#### Value

The function returns a list object containing the following:

- prob: The posterior probability that the average differences fall within the equivalence margins. Only returned if test == "mean".
- delta: A B x c matrix of posterior samples of the average difference for each pairwise comparison of interest.
- sigma2: A B x k matrix of posterior samples of the variance for each group.

#### References

Pourmohamad, T. and Lee, H.K.H. (2023). Equivalence Testing for Multiple Groups. Stat, e645.

#### Examples

```
### Multigroup equivalence test for A vs. B and A vs. C
values <- rnorm(75)
groups <- rep(LETTERS[1:3], each = 25)
mad1 <- 0.65 # The equivalence margin for A vs. B
mad2 <- 0.65 # The equivalence margin for A vs. C
mads < -c(mad1, mad2)mads <- cbind(-mads, mads)
A \leftarrow \text{apc}(3)A \leftarrow A[1:2, ]out <- bet(values, groups, mads, A, B = 10000)
out$prob # The posterior probability that the average
           # differences fall within the equivalence margins
```
#### <span id="page-3-0"></span>Description

Function provides the necessary tools to carry out Bayesian multigroup equivalence testing based on sampling of the posterior predictive distribution. The function returns posterior predictive samples of future differences amongst groups.

#### Usage

betpp(values, groups, em, A, B = 10000)

#### Arguments

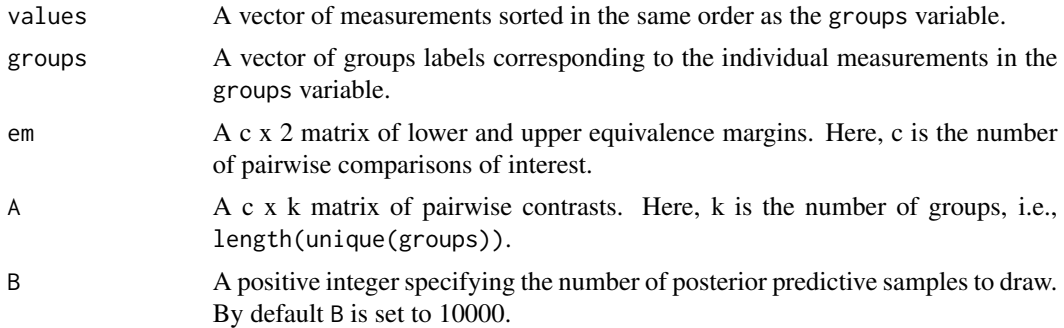

#### Value

The function returns a list object containing the following:

- prob: The probability that future differences fall within the equivalence margins.
- delta: A B x c matrix of posterior predictive samples of future differences for each pairwise comparison of interest.

#### References

Pourmohamad, T. and Lee, H.K.H. (2023). Equivalence Testing for Multiple Groups. Stat, e645.

#### Examples

```
### Multigroup equivalence test for A vs. B and A vs. C
values <- rnorm(75)
groups <- rep(LETTERS[1:3], each = 25)
mad1 \leq 0.65 # The equivalence margin for A vs. B
mad2 <- 0.65 # The equivalence margin for A vs. C
mads < c(mad1, mad2)mads <- cbind(-mads, mads)
```
#### betpp

 $A \leftarrow \text{apc}(3)$  $A \leftarrow A[1:2, ]$ out <- betpp(values, groups, mads, A, B = 10000) out\$prob # The probability that future differences # fall within the equivalence margins

# <span id="page-5-0"></span>Index

apc, [2](#page-1-0)

bet, [2](#page-1-0)  $bet$ pp, [4](#page-3-0)